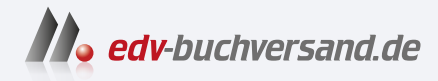

### Canon EOS R6 Mark II Das Handbuch zur Kamera Alle Kamerafunktionen verstehen und beherrschen

# DAS INHALTS-VERZEICHNIS **» Hier geht's direkt [zum Buch](https://www.edv-buchversand.de/product/rw-9559/Canon%20EOS%20R6%20Mark%20II)**

Dieses Inhaltsverzeichnis wird Ihnen von www.edv-buchversand.de zur Verfügung gestellt.

## Inhaltsverzeichnis

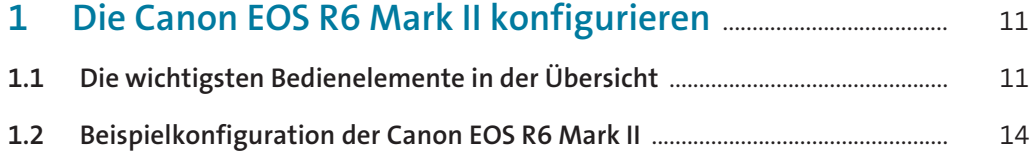

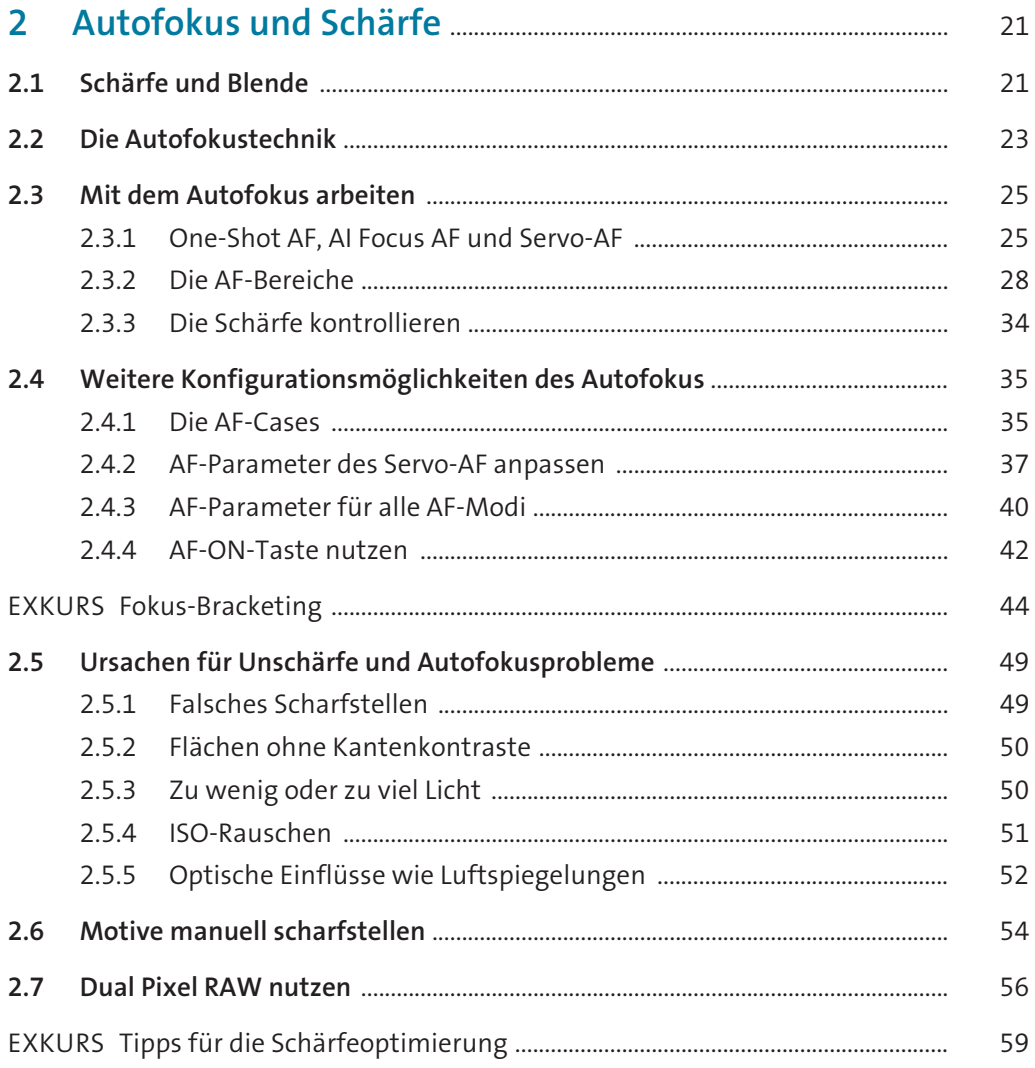

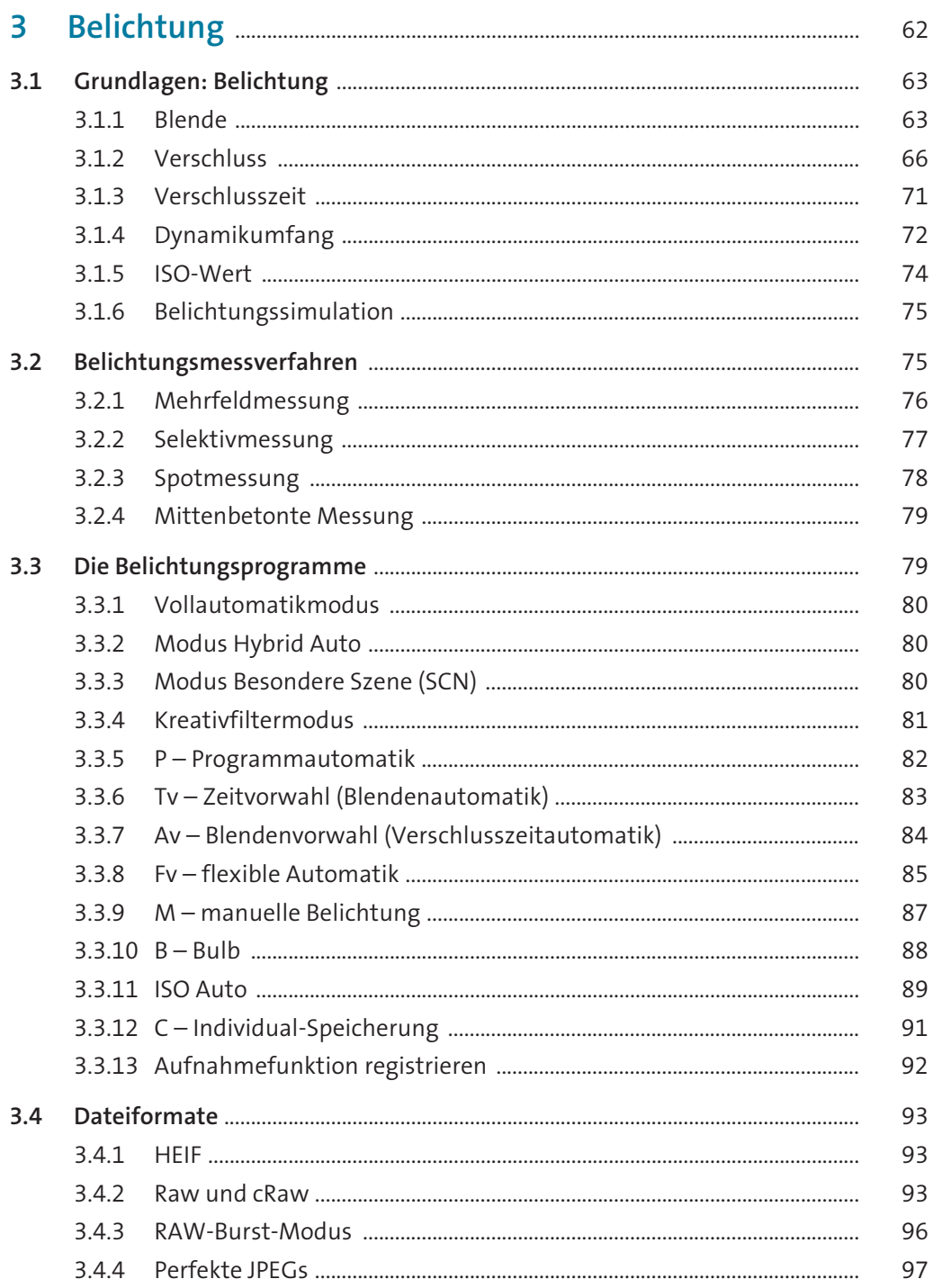

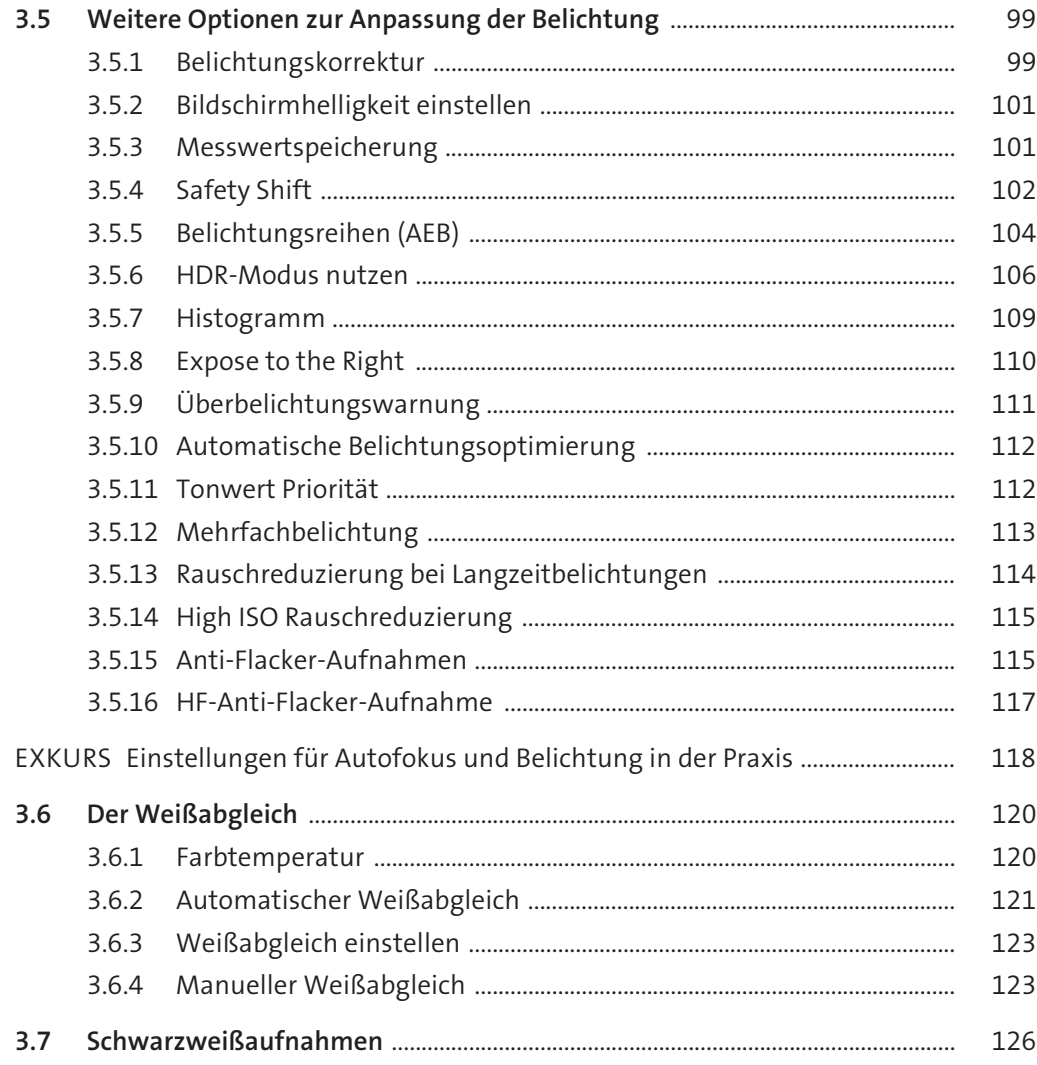

### 

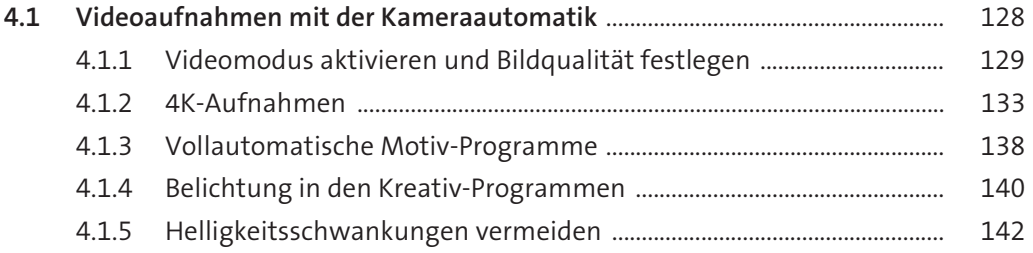

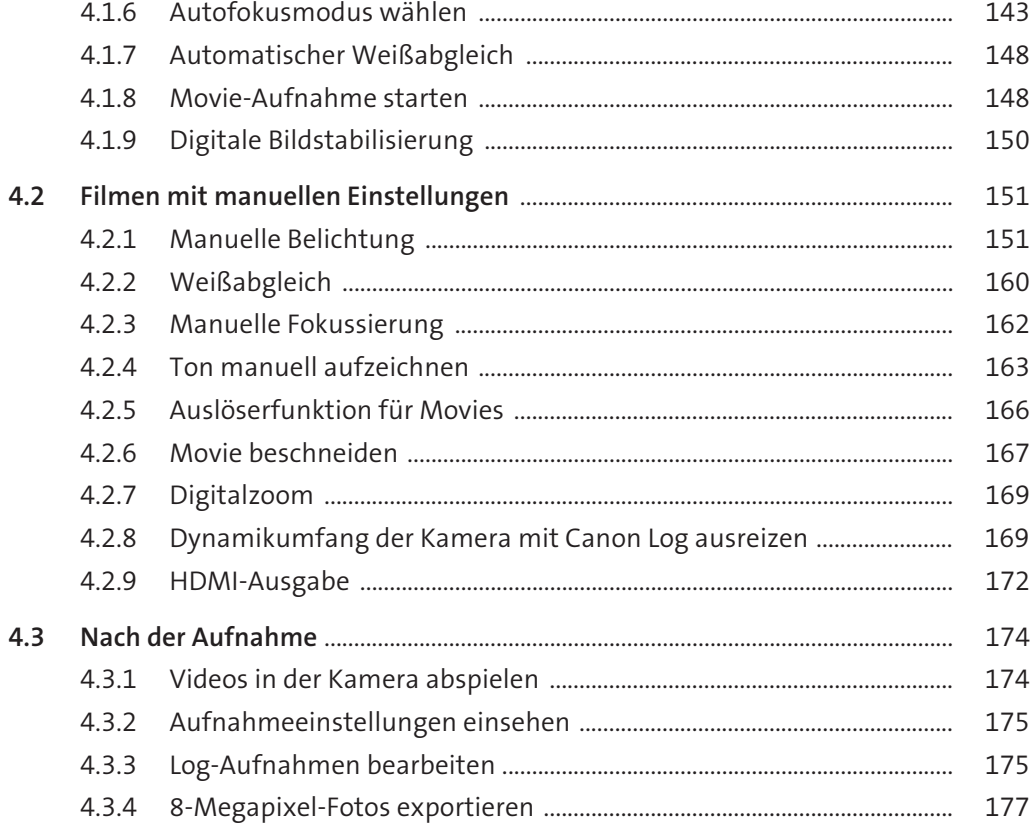

## 5 Objektive und weiteres Zubehör<br>für die Canon EOS B6 Mark II

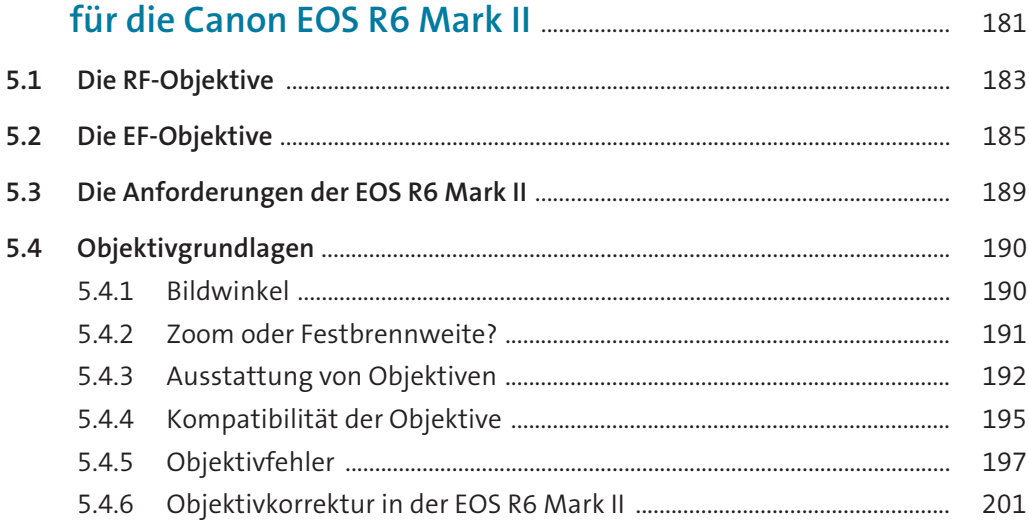

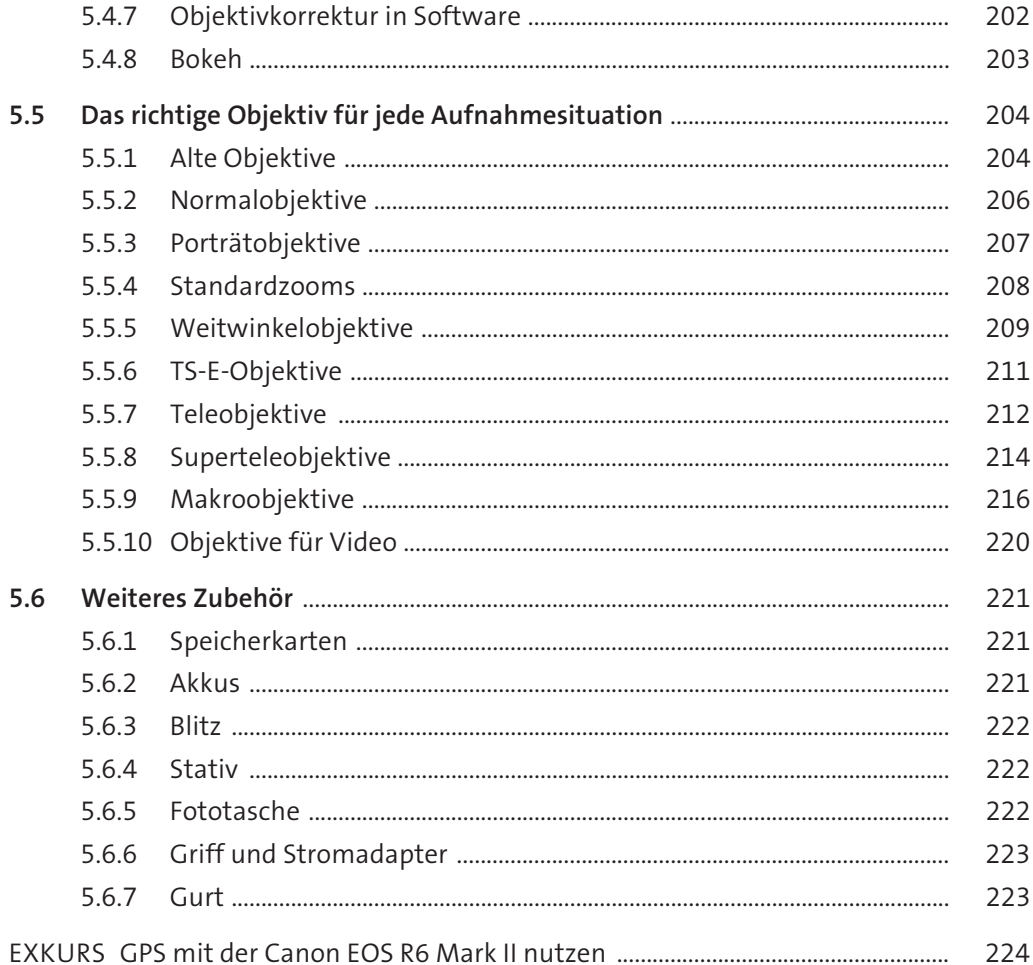

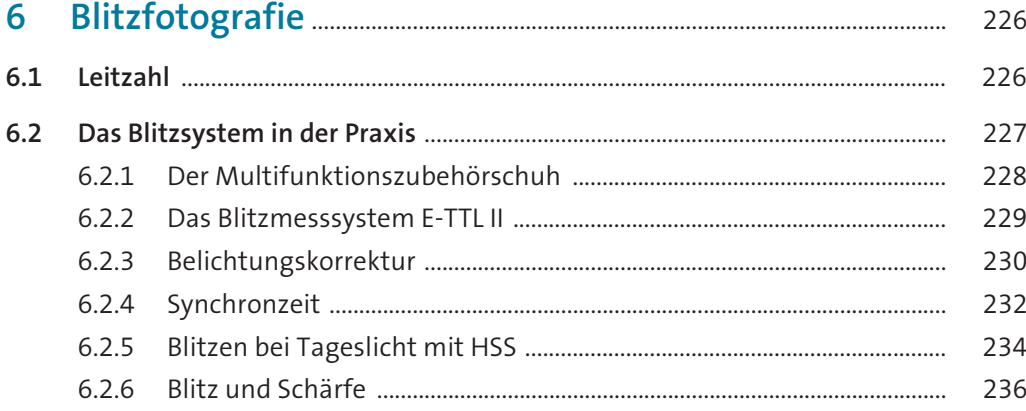

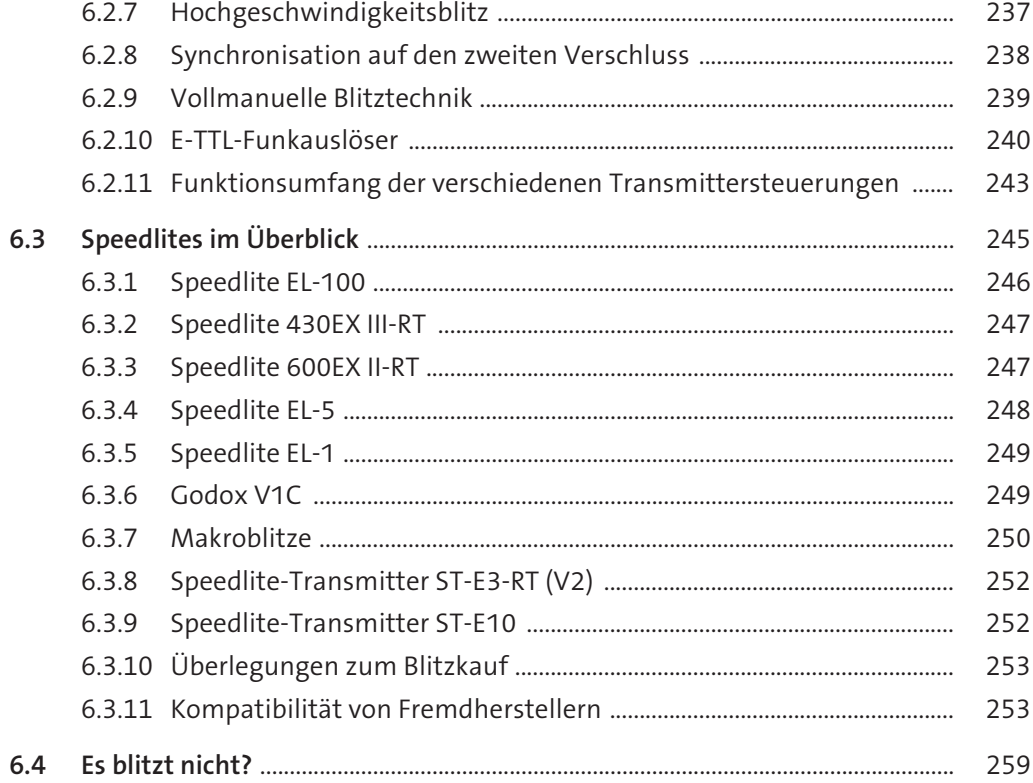

#### $\overline{7}$  $7.1$  $7.2$  $7.2.1$  $7.2.2$  $7.2.3$  $7.2.4$ Aufnahme 5  $7.2.6$ 7.2.9

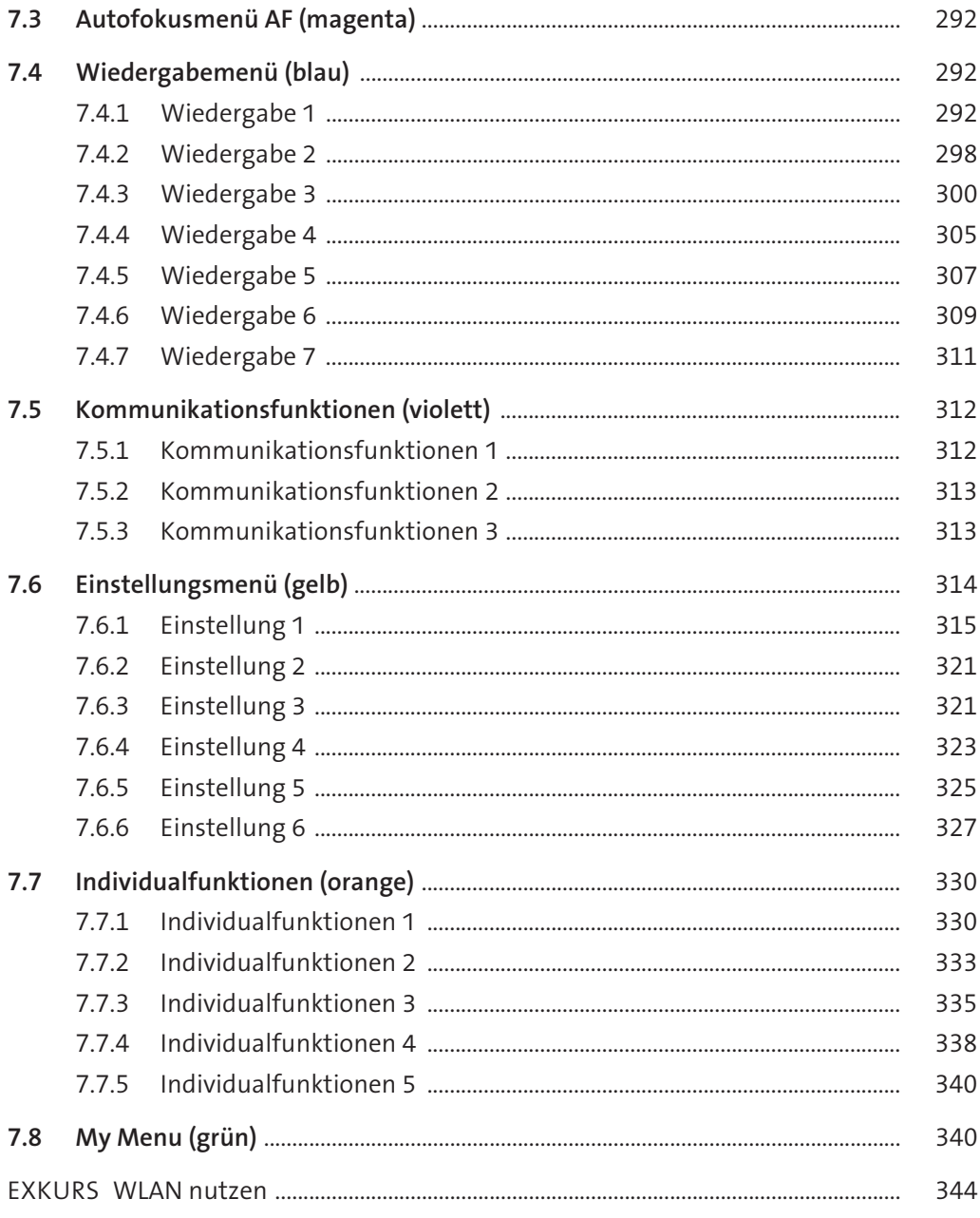

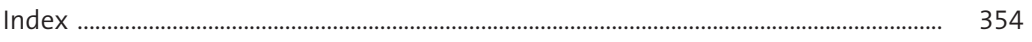